# **Plan of Study Collection (Undergraduate and Professional POS)**

- 1. Degree Works team send email to associate deans and head academic advisors yearly in October reminding them of the deadline for submitting plans of study for the upcoming fall term in Curriculog.
- 2. Departmental contact and/or proxy will update plan of study (POS) within Curriculog
- 3. Questions:
	- a. Is this an existing POS?
		- 1. No Go to Step 4 Plan of Study Workflow to enter data
			- Is this a Major, Minor, or Pre-program?
			- Are there changes?
				- If no changes, then review changes for final submission
				- If changes, go to step 4 (Plan of Study Workflow)

### **4. Plan of Study workflow for Program a. Form 1: Degree Requirement Form**

- 1. Program Major/degree
	- Ex: PIALMO-BS, HISTORY-BA, AGECON-BS
- 2. Major Short code which represents major
	- Ex: ALMO, HIST, AGEC
- 3. Credit Hours Total number of credits required for degree
	- Fx: Credit Hours: 120

## **Degree Requirement Form consists of three categories**

#### Category 1: Required Major Courses

*Courses that are associated to the department within the major of the plan of study. (Ex 1: English major block includes ENGL; Ex 2: Airline Management and Operations major block includes AT and MGMT courses)*

*Non-Course Requirements: Degree requirements which are not associated to a course. (Ex: Globalization, Portfolio, International Experience)* 

#### Category 2: Other Departmental/Program Course Requirements

*Courses that are associated to departments outside the major of the plan of study. (Ex: Airline Management and Operations other departmental block includes everything except AT and MGMT courses and does not include electives.)*

#### Category 3: Electives

*Electives are courses consisting of any course subject and any course number. These courses cannot be defined in the plan of study; they can literally be any course.*

## **Category 1: Required Major Courses**

1. Enter text with narrative:

"Enter GPA or grade requirement for Required Major Courses:"

Students must earn a "C-" or better in all required major courses.

- 2. Indicate each course under this category
	- a. FORMAT SHOULD BE AS INDICATED:
		- i. Course subject (up to 4 characters available)/number (5 digits required) Should pull from approved courses:

(1) AT 10000 Introduction To Aviation Technology Format should be: (3) AT 10200 Aviation Business

- **ii.** *Non-Course Requirements may be included: Degree requirements which are not associated to a course. (For example, Globalization, Portfolio, Work Experience)*
- 3. When fatal error displays (if the course is not active):
	- a. *"This is not an active course, contact [curriculum@purdue.edu](mailto:curriculum@purdue.edu) for assistance."*
- 4. Ask user to add up credits for this category and annotate beside category heading (Use text area for a range xx – xx next to Category title) (56 credits) or (55-59 credits) **Required Major Courses (59 credits)**

## **Category 2: Other Departmental/Program Course Requirements**

- 1. "Enter GPA or grade requirement for Departmental/Program Course " Students must earn a "C-" or better in all required major courses.
- 2. Indicate each course under this category
- 3. Credit hours, course subject/number, and course title

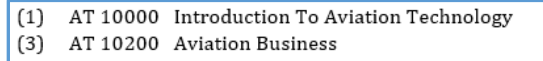

- 4. Need to be able to add text or use a title of list with upload
- 5. Satisfies Core Is a fixed field that should be shown below free flowing text to go after the on how they meet the UCC.
- 6. When fatal error (if the course is not active) when you go to save shows in red *"This is not an active course, contact [catalog@purdue.edu](mailto:catalog@purdue.edu) for assistance."*

7. Add up credits for this category and annotate beside category heading

(text box needs to be a range  $xx - xx$ )

Error message will appear if field is left blank when saving credit amounts: Other Departmental / Program Course Requirements (52 credits) Humanities Foundational (satisfies Human Cultures Humanities for core) Behavioral/Social Science Foundational (satisfies Human Culture Behavioral/Social Science for core) TECH 12000 (satisfies Information Literacy Selective for core & STS for Core) PHYS 21800 (satisfies Science Selective for core)  $\begin{array}{c} (4) \\ (3) \\ (3) \\ (3) \\ (3) \end{array}$ Science Foundational (satisfies Science Selective for core) ENGL 10600 or ENGL 10800 (satisfies Written Communication for core) COM 11400 (satisfies Oral Communication for core) MA 15800 (satisfies Quantitative Reasoning Selective for core)  $\binom{3}{3}$ MA 22100 or MA 16010 Economics Selective Advanced English Selective  $\left(3\right)$ Technical Communications Selective STAT 30100 Any University-approved minor or departmentally approved thematic area of study

# **Category 3 – Electives**

#### Electives (9 credits)

Ask user to add up credits for this category and annotate beside category heading (Use text area for a range xx – xx next to Category title) (56 credits) or (55-59 credits)

Error message will appear if field is left blank when saving:

#### *AFTER Category 3:*

All three categories **must add** up to the overall credits required for the degree

*"All three categories listed on the degree requirements form should have the total credit hours must sum to 120 unless the program has been approved by the State to exceed the 120 credit hour requirement." If you do not add up to 120, you need to contact [mypurdueplan@purdue.edu.](mailto:mypurdueplan@purdue.edu)*

If more than 120 credits entered:

View programs approved to exceed the 120 credits by the Indiana Commission of Higher Education. S:\share\Degree Works\PU Rules and Regulations

## **\*\*University Core requirements are listed at bottom of page**

# **University Core Requirements**

- Human Cultures Humanities
- · Human Cultures Behavioral/Social Science
- Information Literacy
- Science #1
- Science #2
- · Science, Technology, and Society
- Written Communication
- Oral Communication
- Quantitative Reasoning
- . For a complete listing of course selectives, visit the Provost's Website.
- *1. "Enter minimum GPA requirement or minimum grade requirement for program"*

Students must earn a "C-" or better in all required major courses. 120 semester credits required for Bachelor of Science degree. 2.0 Graduation GPA required for Bachelor of Science degree.

*The student is ultimately responsible for knowing and completing all degree requirements. The myPurduePlan powered by DegreeWorks is the knowledge source for specific requirements and completion.*

## **Program Requirements**

Ask "Is this a 4year program: Use 8 Semester Plan or 3 year program (use 6 semester plan)?" (Below is the template for a 4 year program. A 3 year program will be provided instead if they choose this.)

- 1. Prepopulate major, school, program, major code etc.
- 2. Courses should be placed in chronological order term-by-term in which students would register.
	- a. Courses from Degree Requirement Form (PAGE 1) drives the Program Requirement Form (PAGE 2) courses
	- b. All courses from page 1 should be included in Page 2 somewhere.

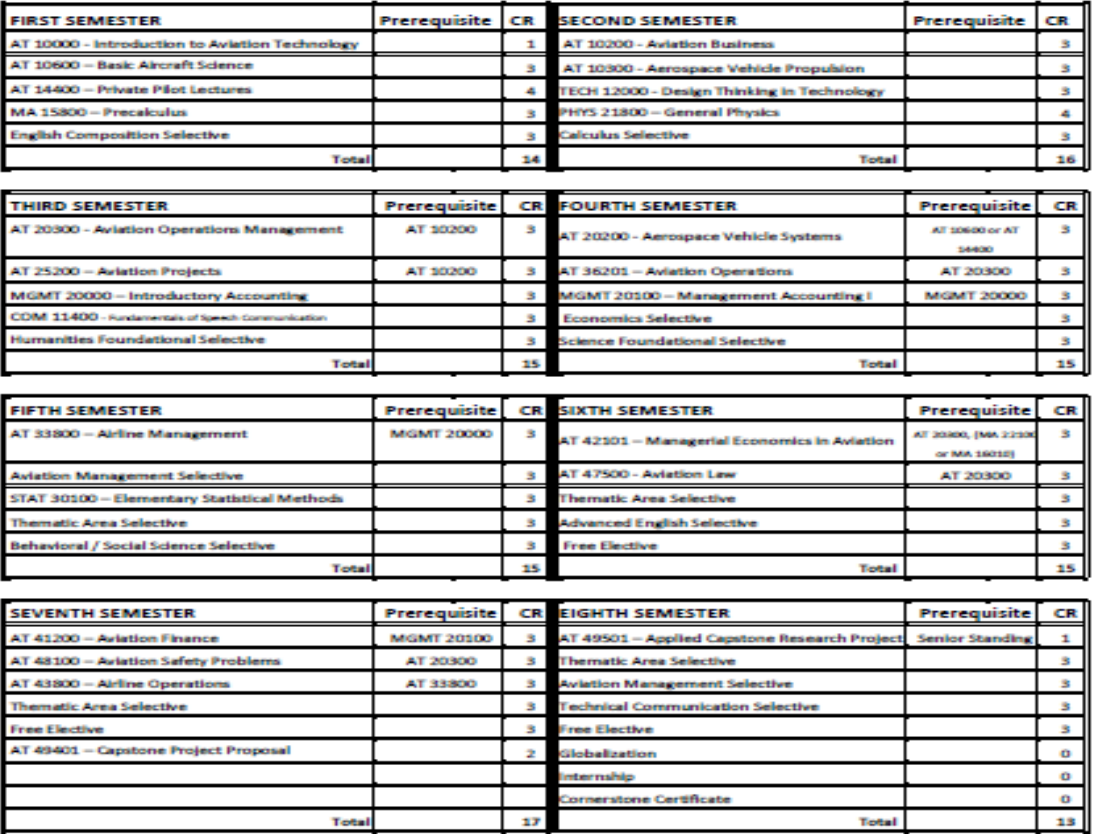

3. Identify critical courses with diamond symbol

The ♦ course is considered critical.

*Critical Course: A course that a student must be able to pass to persist and succeed in a particular major. A course that is required to ensure progress towards degree in four years.*

- 4. Need to add the course credits per semester.
- 5. Ensure the four years are broken down into 30/60/90/120 credits per year (Financial Aid requirement).

*If not this does not meet Financial Aid requirement for 30/60/90/120 credit hours per semester, please email [myPurduePlan@purdue.edu](mailto:myPurduePlan@purdue.edu)*

- 6. Supporting documents (add by link or PDF upload provided to OTR to upload or ) See Example below:
	- a. A list of courses to identify selectives or a large group of courses
	- b. Identify any remedial courses or courses that cannot be used for degree requirement
	- c. Indicate any limits on pass/no pass courses

#### *Supporting Document Example:*

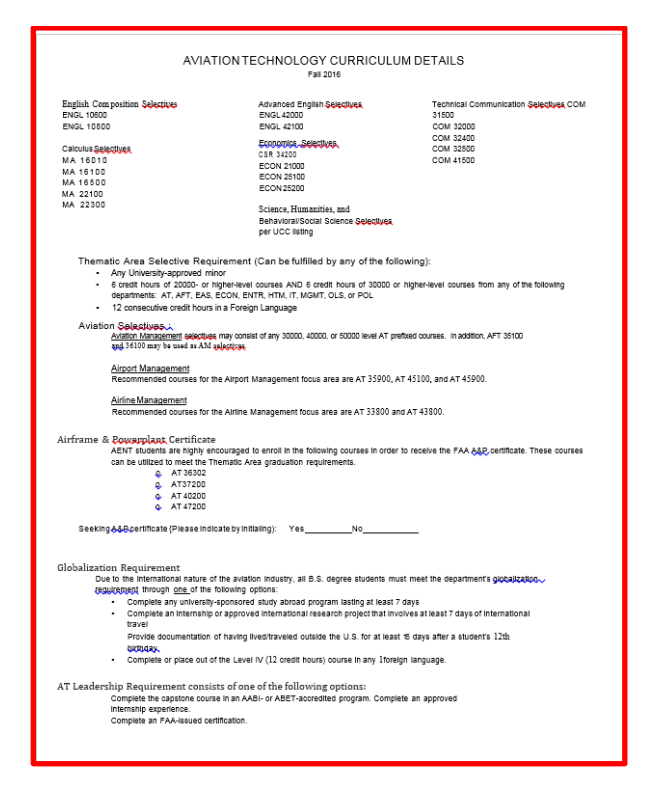

- 7. Submit for Review to Office of the Registrar
- 8. Final Submission Button (hide this until review is finished)
- 9. Click Submit

### Minors: (examples)

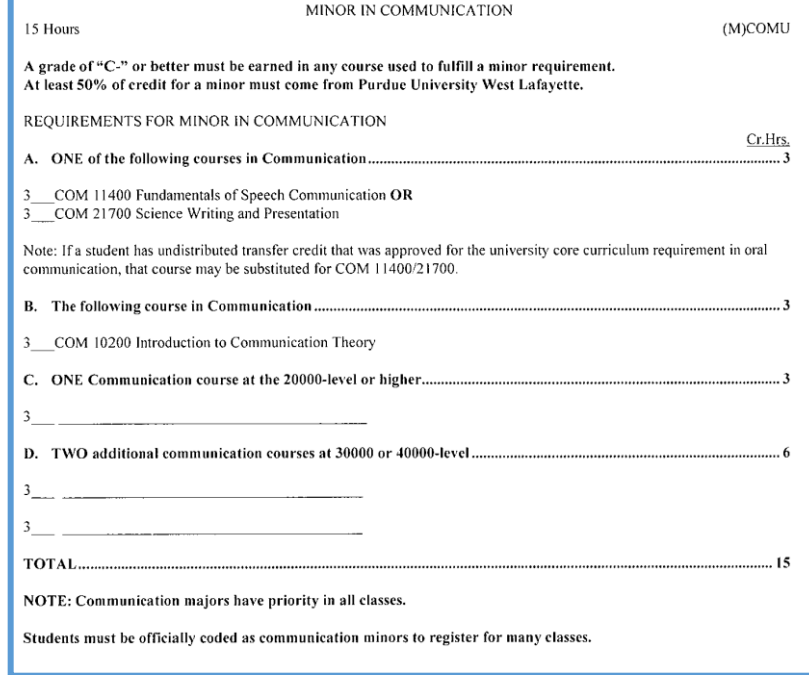

# **Pre-Program:**

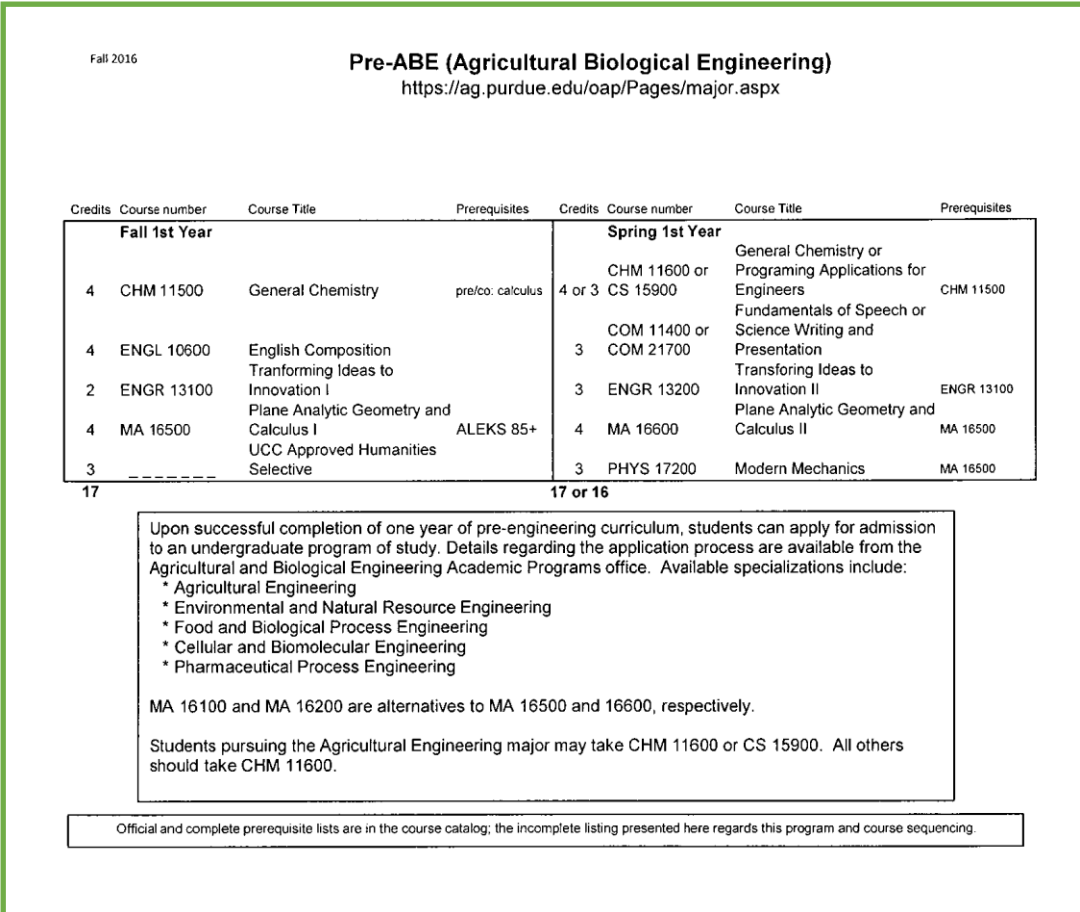